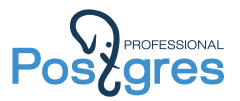

## PostgresPro's contribution to PostgreSQL's performance

Alexander Korotkov

Postgres Professional

2017

Alexander Korotkov **PostgresPro's contribution to PostgreSQL's performance** 1/25

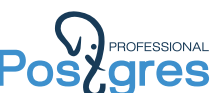

# **Postgres** Pin/UnpinBuffer optimization (1/2)

- $\blacktriangleright$  Spinlock is implemented in assembly. When no implementation for particular processor, then using UNIX semaphore.
- ▶ Since 9.5 PostgreSQL supports atomic instructions. Compiler builtins are used or assembly implementations. If none of them are present, then spinlocks are used.
- ▶ Since 9.5 LWLocks are implemented using atomic state variable. Before 9.5 spinlock was used.
- ▶ Since 9.6 Pin/UnpinBuffer are implemented using atomic state variable. Before 9.6 spinlock was used.

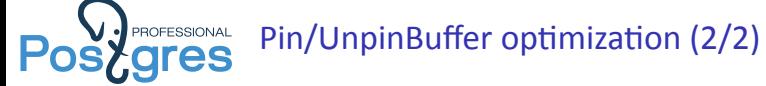

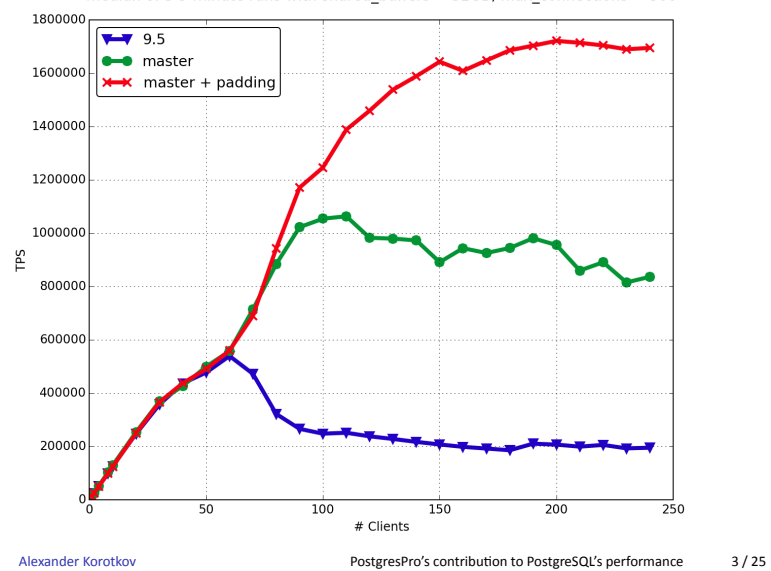

pgbench -s 1000 -j \$n -c \$n -M prepared -S on 4 x 18 cores Intel Xeon E7-8890 processors<br>median of 3 5-minute runs with shared\_buffers = 32GB, max\_connections = 300

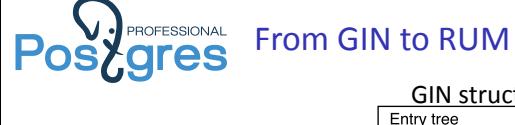

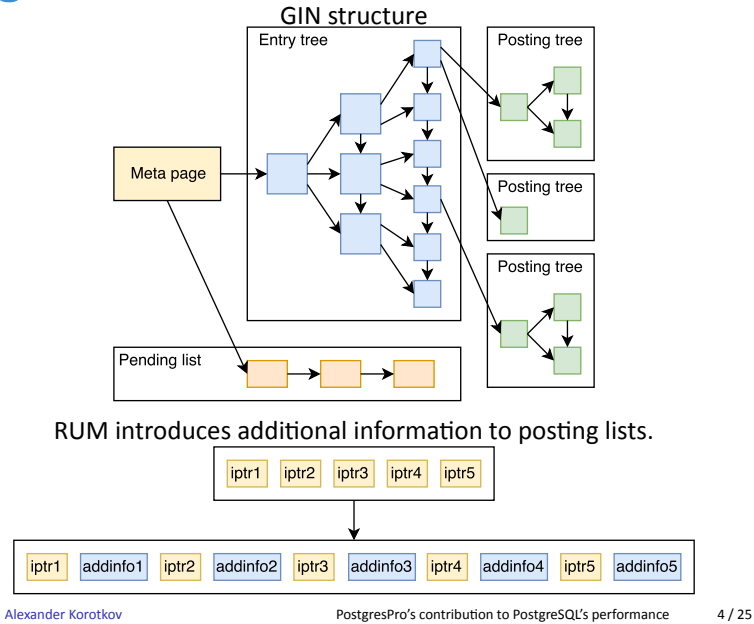

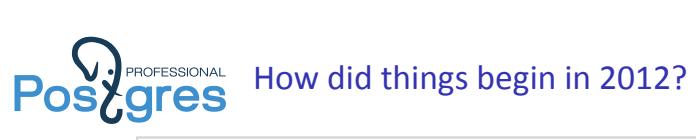

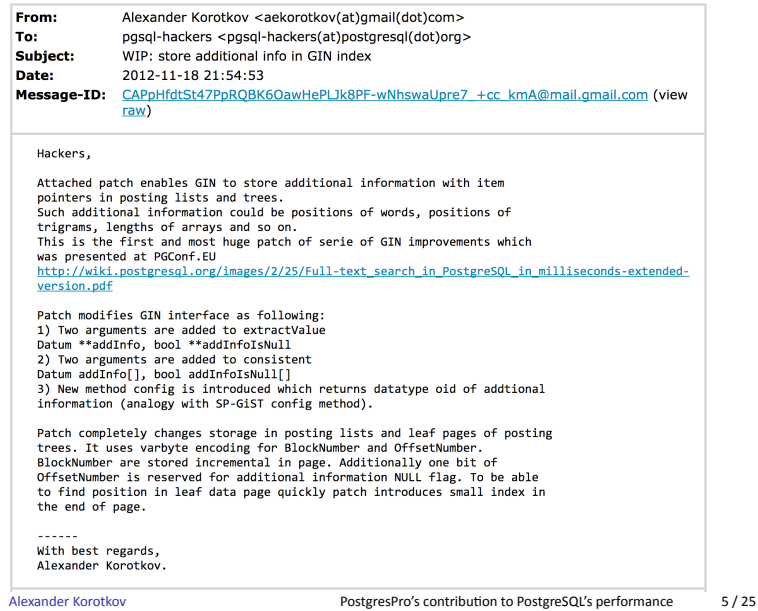

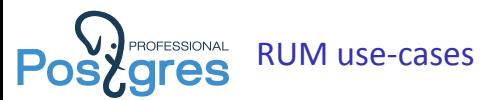

- ▶ Fulltext search with ranking in index (offsets of lexemes inside document as addinfo)
- $\blacktriangleright$  Fulltext search with alternative ordering (custom column as addinfo)
- ▶ Jsonb indexing with positional information (offsets of elements in array as addinfo)
- ▶ Positional n-grams (vgrams) for better fuzzy string matching
- ▶ Inversed fulltext search (find queries matching given document)
- ▶ Inversed regex search (find regexes matching given string)
- ▶ Array similarity search using array lengths from the index

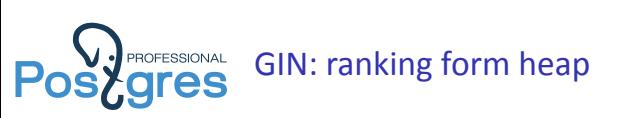

Search for top-10 (from 222813) postings with «Tom Lane».

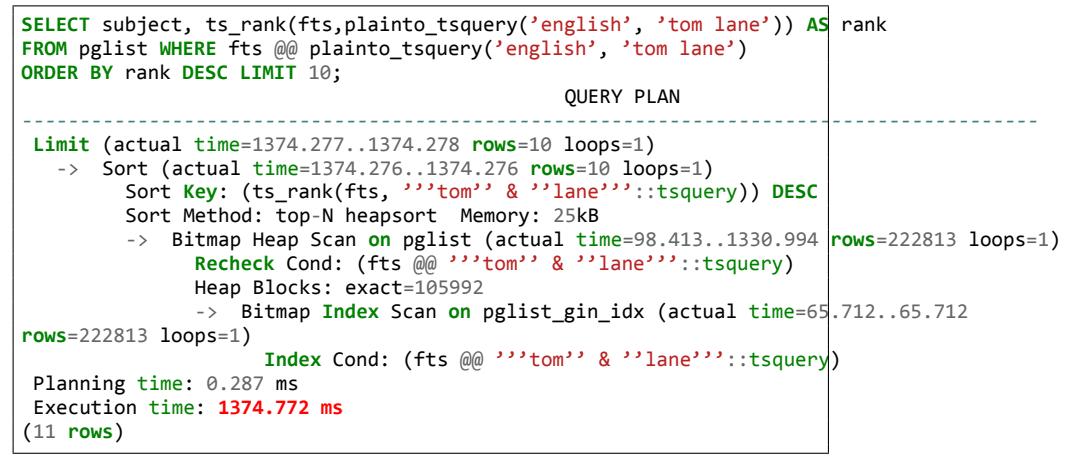

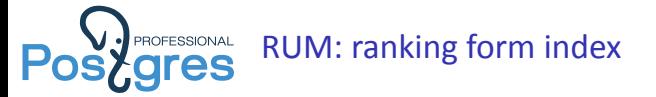

Search for top-10 (from 222813) postings with «Tom Lane».

```
CREATE INDEX pglist_rum_fts_idx on pglist using rum(fts rum_tsvector_ops);
SELECT subject FROM pglist WHERE fts @@ plainto_tsquery('tom lane')
ORDER BY fts <=> plainto_tsquery('tom lane') LIMIT 10;
                                               QUERY PLAN
          ----------------------------------------------------------------------------------
Limit (actual time=215.115..215.185 rows=10 loops=1)
   -> Index Scan using pglist_rum_fts_idx on pglist (actual time=215.113..215.183
                                                           rows=10 loops=1)
         Index Cond: (fts @@ plainto_tsquery('tom lane'::text))
        Order By: (fts <=> plainto_tsquery('tom lane'::text))
Planning time: 0.264 ms
Execution time: 215.833 ms
(6 rows)
```
RUM acceleraƟon **215.833 ms vs 1374.772 ms**.

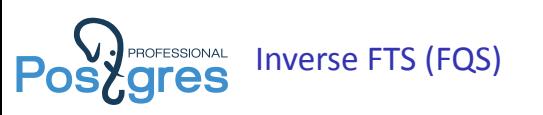

- ▶ Find queries, which match given document
- $\blacktriangleright$  Automatic text classification

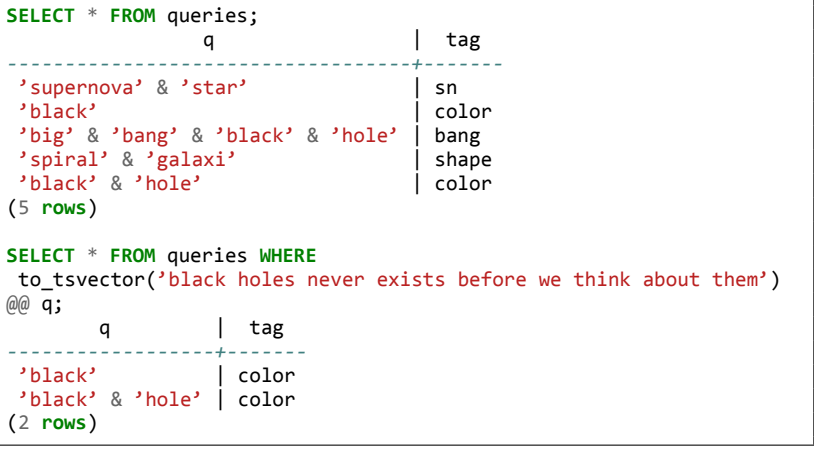

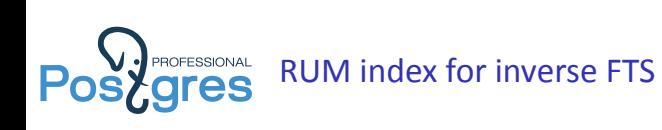

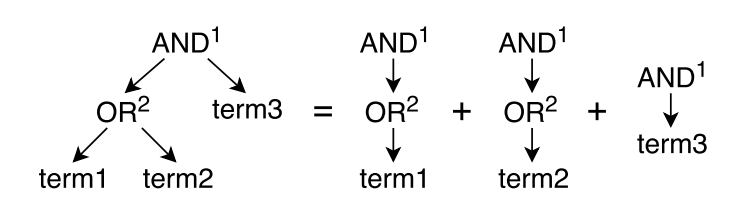

- $\triangleright$  term1: (AND 1, OR 2)
- $\triangleright$  term2: (AND 1, OR 2)
- $\blacktriangleright$  term3: (AND 1)

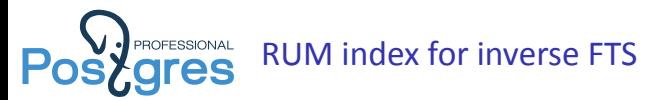

- $\blacktriangleright$  RUM index supported store branches of query tree in addinfo.
- ▶ Find queries for the first message in postgres mailing lists.

```
create index pg_query_rum_idx on pg_query using rum(q);
select q from pg_query pgq, pglist where q @@ pglist.fts and pglist.id=1;
                                  QUERY PLAN
--------------------------------------------------------------------------
Nested Loop (actual time=0.719..0.721 rows=2 loops=1)
 -> Index Scan using pglist_id_idx on pglist
(actual time=0.013..0.013 rows=1 loops=1)
        Index Cond: (id = 1)
  -> Bitmap Heap Scan on pg_query pgq
(actual time=0.702..0.704 rows=2 loops=1)
         Recheck Cond: (q @@ pglist.fts)
        Heap Blocks: exact=2
        -> Bitmap Index Scan on pg_query_rum_idx
(actual time=0.699..0.699 rows=2 loops=1)
             Index Cond: (q @@ pglist.fts)
Planning time: 0.212 ms
Execution time: 0.759 ms
(10 rows)
```
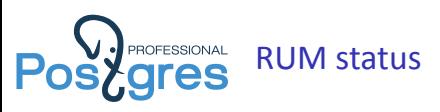

- ▶ Extension for PostgreSQL 9.6+ (thanks to CREATE ACCESS METHOD & generic WAL)
- ▶ Available at https://github.com/postgrespro/rum.
- ▶ Available at PGDG yum & apt repositories.
- $\blacktriangleright$  Quite stable, passed test of time.

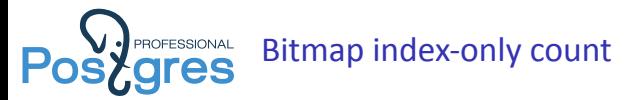

#### **Before:**

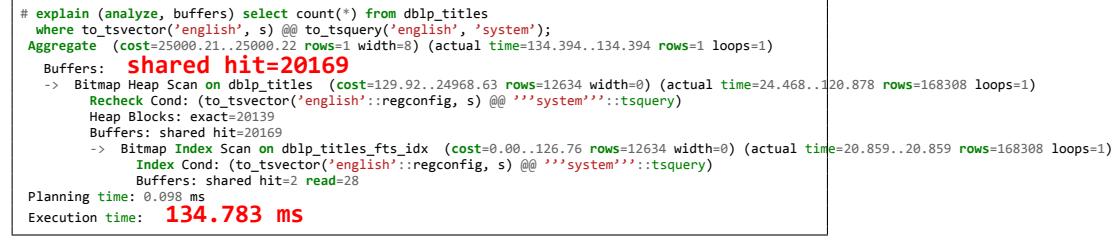

### After:

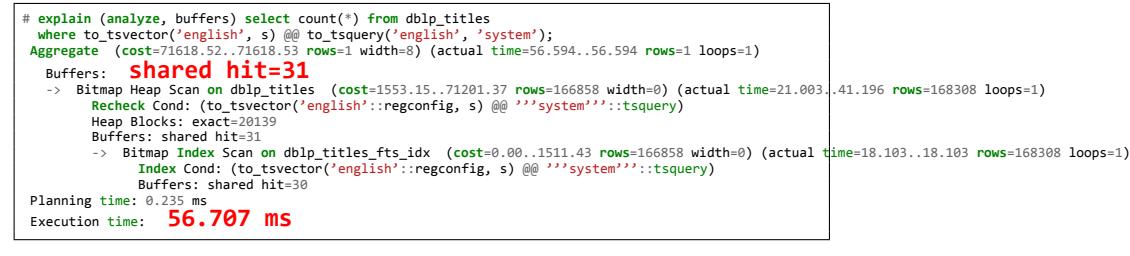

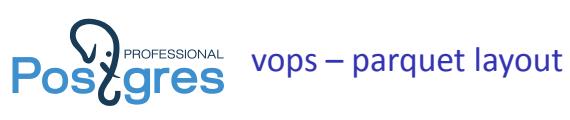

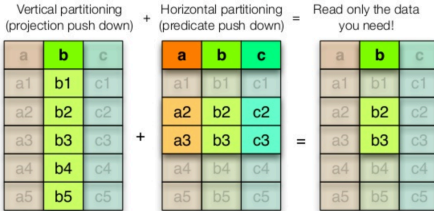

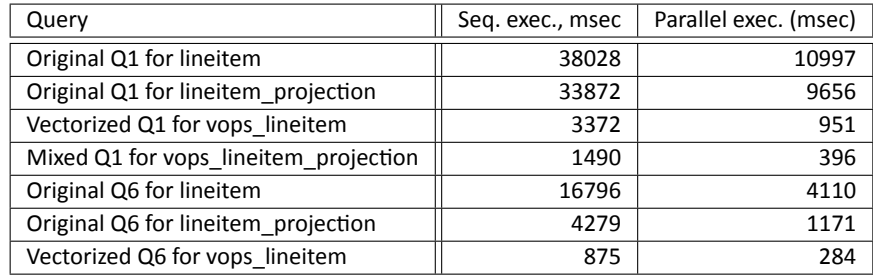

Alexander Korotkov **PostgresPro's contribution to PostgreSQL's performance** 14 / 25

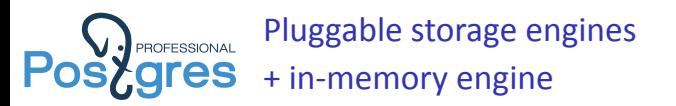

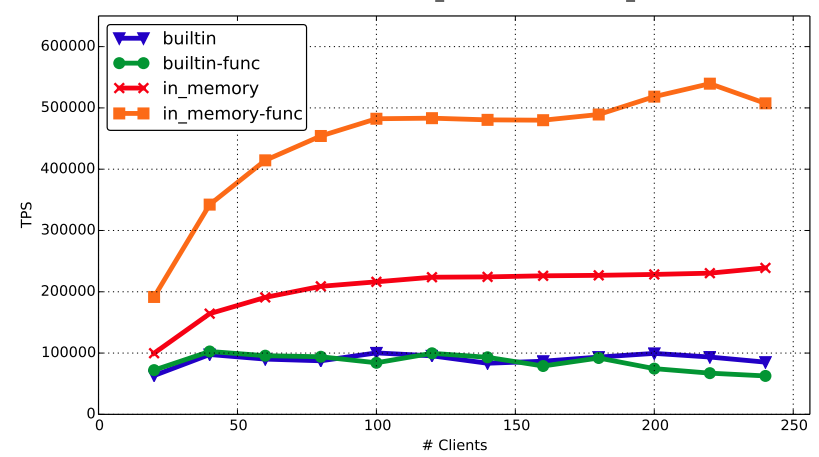

pgbench -s 1000 -j \$n -c \$n -M prepared on 4 x 18 cores Intel Xeon E7-8890 processors mean of 3 3-minute runs with shared\_buffers = 32GB, max\_connections = 300

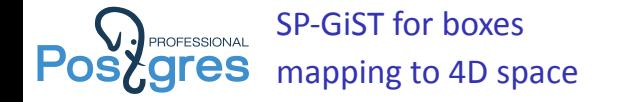

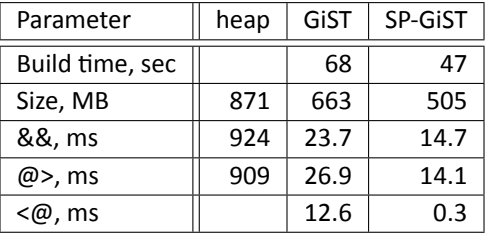

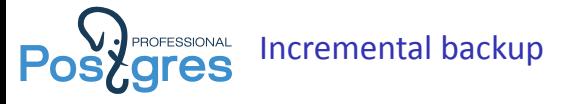

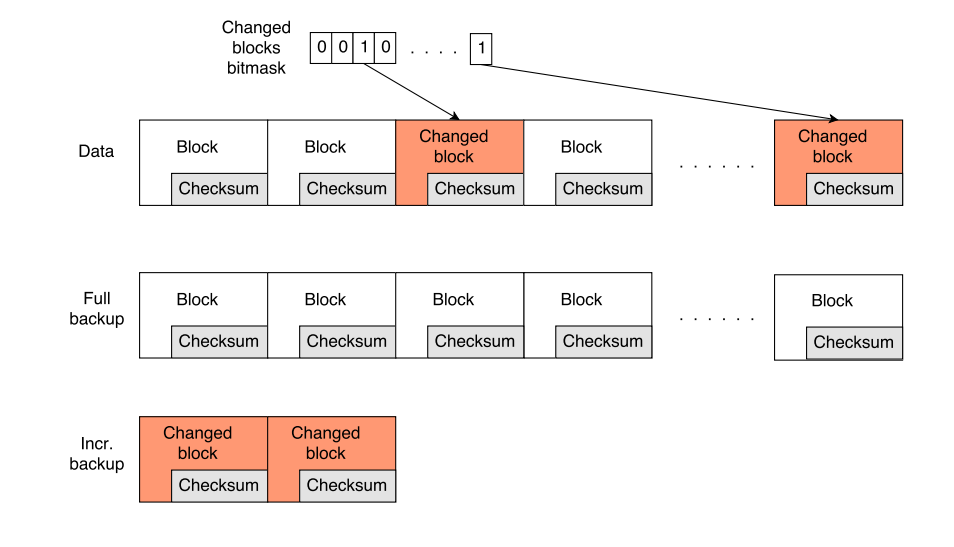

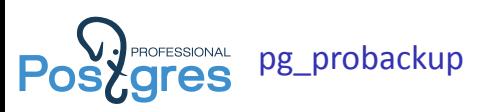

- ▶ Available at https://github.com/postgrespro/pg\_probackup.
- ▶ Supports incremental backup with Postgres Pro Enterprise or patched PostgreSQL.
- ▶ Various useful features.

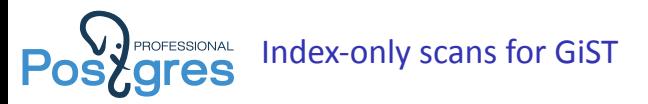

#### **Before:**

```
$ explain analyze select id, some_point, some_point <-> point(500,500)
 from test order by some_point <-> point(500,500) limit 10;
------------------------------------------------------------------------------------------------------------------------------
Limit (cost=0.28..1.09 rows=10 width=20) (actual time=0.128..0.205 rows=10 loops=1)
  -> Index Scan using tst_idx on test (cost=0.28..8136.28 rows=100000 width=20) (actual time=0.126..0.200 rows=10 loops=1)
        Order By: (some_point <-> '(500,500)'::point)
Planning time: 0.168 ms
Execution time: 0.254 ms
```
### After:

```
$ explain analyze select id, some_point, some_point <-> point(500,500)
 from test order by some_point <-> point(500,500) limit 10;
-----------------------------------------------------------------------------------------------------------------------------------
Limit (cost=0.28..1.17 rows=10 width=20) (actual time=0.066..0.107 rows=10 loops=1)
   -> Index Only Scan using tst_idx on test (cost=0.28..8908.28 rows=100000 width=20) (actual time=0.065..0.106 rows=10 loops=1)
         Order By: (some_point <-> '(500,500)'::point)
        Heap Fetches: 0
Planning time: 0.114 ms
Execution time: 0.096 ms
```
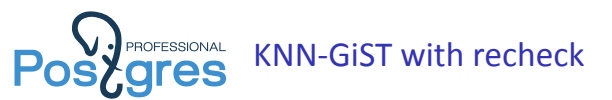

PostGIS users can have results sorted by true distance using <-> operator. No need for hackery approximate queries anymore.

### **Before:**

```
WITH closest_candidates AS (
  SELECT streets.gid, streets.name, streets.geom
  FROM nyc_streets streets
  ORDER BY streets.geom <->
    'SRID=26918;POINT(583571.905921312 4506714.34119218)'::geometry
 LIMIT 100)
SELECT gid, name FROM closest_candidates
ORDER BY ST_Distance(geom,
 'SRID=26918;POINT(583571.905921312 4506714.34119218)'::geometry
) LIMIT 1;
```
### After:

```
SELECT streets.gid, streets.name, streets.geom
FROM nyc_streets streets
ORDER BY streets.geom <->
  'SRID=26918;POINT(583571.905921312 4506714.34119218)'::geometry
LIMIT 1;
```
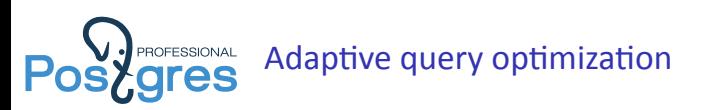

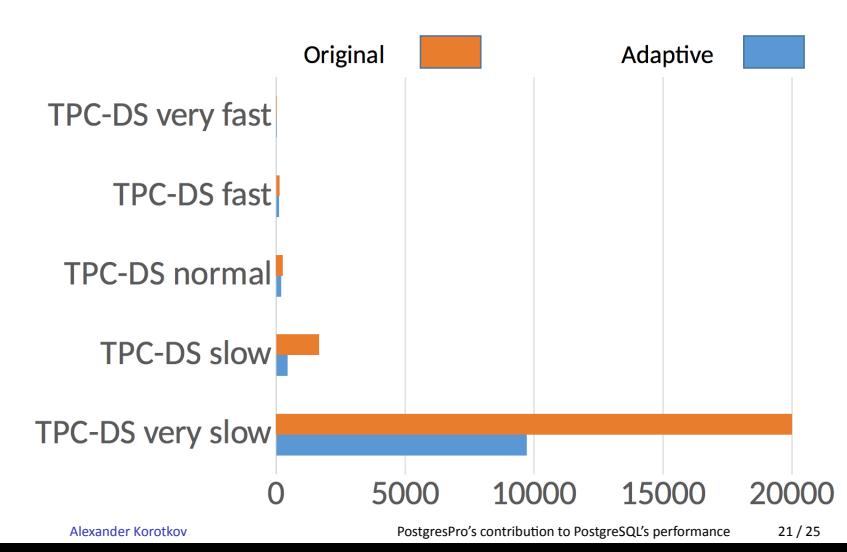

Let database learn on its own mistakes!

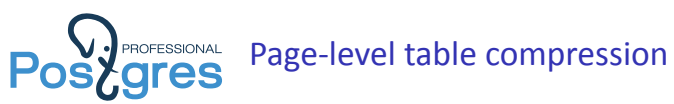

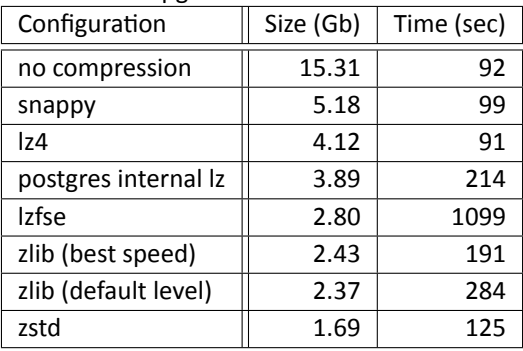

pgbench -i -s 1000

Available in Postgres Pro Enterprise.

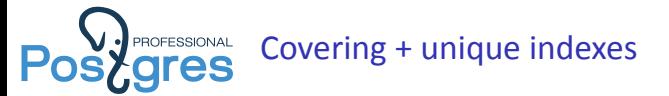

**Before:**

**CREATE UNIQUE INDEX** olduniqueidx **ON** oldt **USING** btree (c1, c2); **CREATE INDEX** oldcoveringidx **ON** oldt **USING** btree (c1, c2, c3, c4);

After:

**CREATE UNIQUE INDEX** newidx **ON** newt **USING** btree (c1, c2) **INCLUDING** (c3, c4);

> One index instead or two! Available in Postgres Pro, patch is submitted.

Alexander Korotkov **PostgresPro's contribution to PostgreSQL's performance** 23 / 25

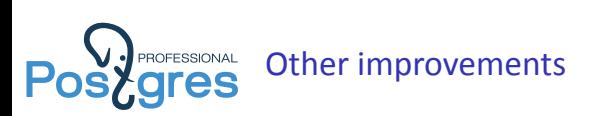

- ▶ 2PC speedup
- $\blacktriangleright$  precalculate stable functions
- ▶ contrib/bloom
- ▶ Use pg\_rewind when old master timeline was switched

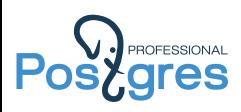

## Thank you for attention!

Alexander Korotkov **PostgresPro's contribution to PostgreSQL's performance** 25 / 25